# <u>ขั้นตอนการนำส่งเงินค่าขายหนังสือ</u>

1.เข้าสู่ระบบขายหนังสือ LNW STORE เพื่อดูคำสั่งซื้อ

2.ตรวจสอบยอดเงินโอน

3.พิมพ์ใบปะหน้าส่งให้ผู้ดูแลหนังสือจัดส่งต่อไป

4.ทำ "บันทึกขออนุมัติเบิกจ่ายรายได้ค่าหนังสือเพื่อนำส่งเป็นรายได้" เสนอพร้อมใบถอนเงิน

5.ถอนโอนเงินเข้าบัญชีมหาวิทยาลัยมหิดล

6.ออกใบเสร็จรับเงิน

7.จัดทำ "ใบนำส่งเงิน" จำนวน 2 ฉบับ พร้อมแนบสำเนาใบโอนเงิน และสำเนาเสร็จรับเงินสีชมพู ส่งสารบรรณเพื่อนำส่ง กองคลัง

8.รอ "ใบสำคัญรับเงินรายได้" จากกองคลังมาแนบเรื่องเพื่อเก็บเอกสารไว้ตรวจสอบ

#### <u>ขั้นตอนการนำส่งเงินค่าขายหนังสือ</u>

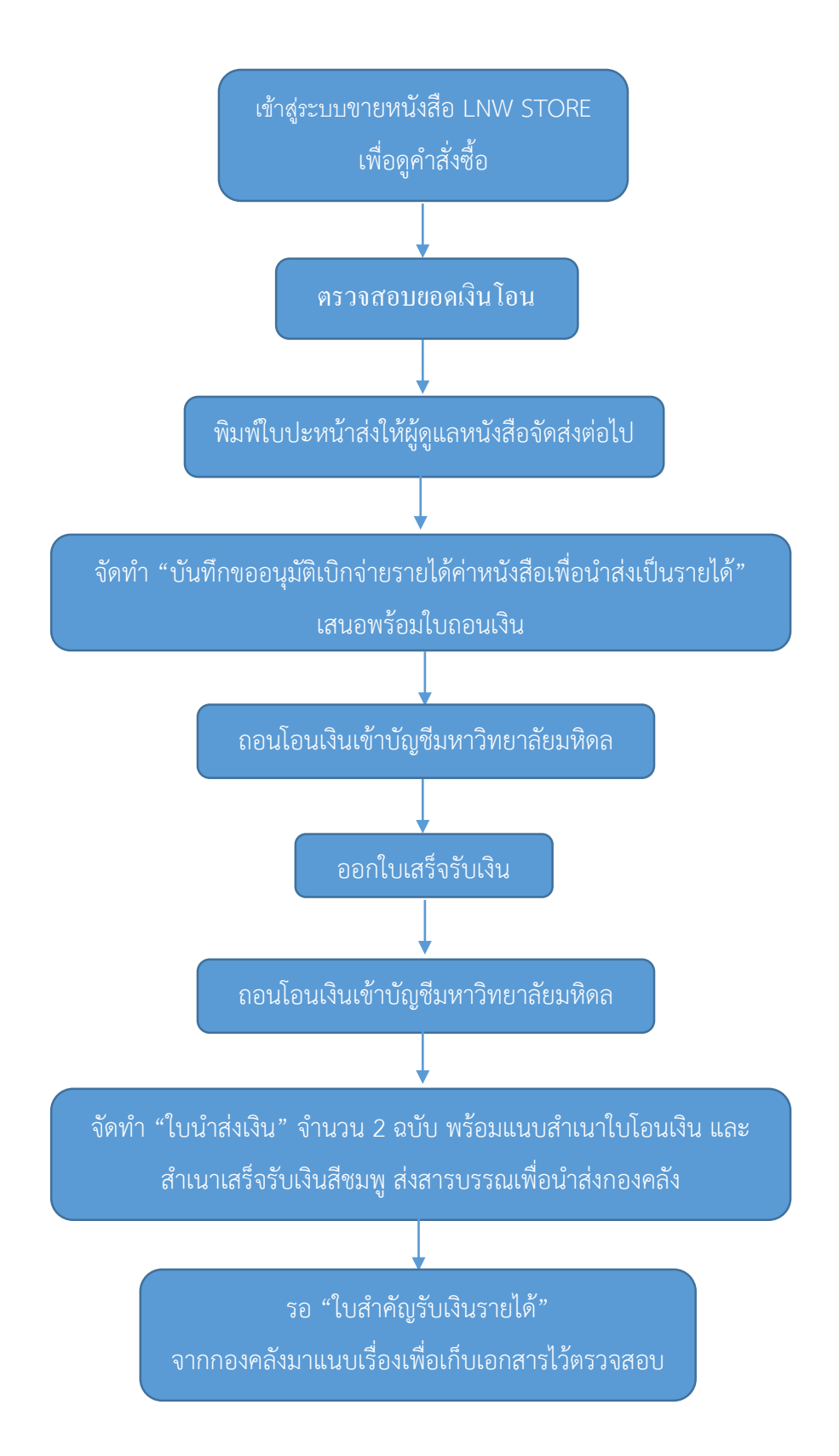

## ์ขั้นตอนการนำส่งเงินบริจาค

1.ผู้บริจาคโอนเงินเข้าบัญชี "มหาวิทยาลัยมหิดล 016-210322-3"

2.ตรวจสอบยอดเงินโอน

3.ออกใบเสร็จรับเงินให้ผู้บริจาค

4.จัดทำ "ใบนำส่งเงิน" จำนวน 2 ฉบับ พร้อมแนบสำเนาใบโอนเงิน และสำเนาเสร็จรับเงินสีชมพู ส่งสารบรรณเพื่อนำส่ง กองคลัง

5.รอ "ใบสำคัญรับเงินรายได้" จากกองคลังมาแนบเรื่องเพื่อเก็บเอกสารไว้ตรวจสอบ

# ์ขั้นตอนการนำส่งเงินบริจาค

1.ผู้บริจาคโอนเงินเข้าบัญชี "การฝึกอบรม ประชุมวิชาการ และสื่อสิ่งพิมพ์ 333-232215-0"

2.ตรวจสอบยอดเงินโอน

3.จัดทำ "บันทึกขออนุมัติเบิกจ่ายรายได้ค่าหนังสือเพื่อนำส่งเป็นรายได้" เสนอพร้อมใบถอนเงิน

4.ถอนโอนเงินเข้าบัญชีมหาวิทยาลัยมหิดล

5.ออกใบเสร็จรับเงินให้ผู้บริจาค

6.จัดทำ "ใบนำส่งเงิน" จำนวน 2 ฉบับ พร้อมแนบสำเนาใบโอนเงิน และสำเนาเสร็จรับเงินสีชมพู ส่งสารบรรณเพื่อนำส่ง กองคลัง

7.รอ "ใบสำคัญรับเงินรายได้" จากกองคลังมาแนบเรื่องเพื่อเก็บเอกสารไว้ตรวจสอบ

#### ์ขั้นตอนการนำส่งเงินบริจาค

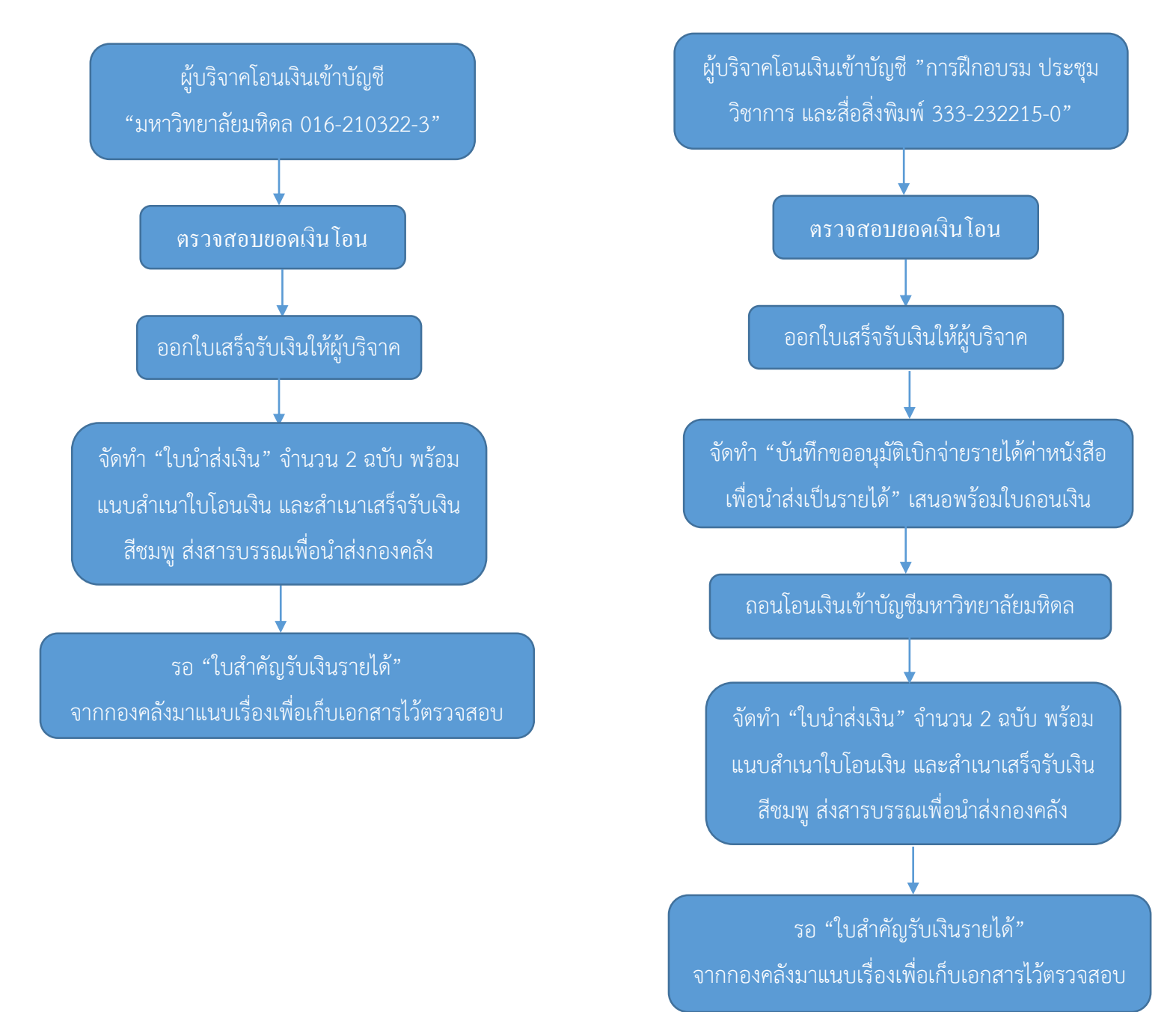

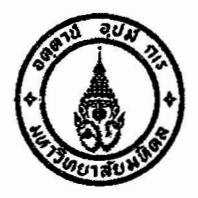

ข้อบังคับมหาวิทยาลัยมหิดล ว่าด้วยการบริหารงบประมาณและการเงิน (ฉบับที่ ๒) พ.ศ. ๒๕๕๖

โดยที่เป็นการสมควรแก้ไขเพิ่มเติมข้อบังคับมหาวิทยาลัยมหิดล ว่าด้วยการบริหารงบประมาณและการเงิน พ.ศ.๒๕๕๑ ให้มีความเหมาะสมสมยิ่งขึ้น

อาศัยอำนาจตามความในมาตรา ๒๔ (๒) และ(๔) แห่งพระราชบัญญัติมหาวิทยาลัยมหิดล พ.ศ.๒๕๕๐ สภา ุมหาวิทยาลัยมหิดล ในการประชมครั้งที่ ๔๗๐ เมื่อวันที่ ๒๐ มีนาคม พ.ศ. ๒๕๕๖ จึงออกข้อบังคับไว้ดังต่อไปนี้

ข้อ ๑ ข้อบังคับนี้เรียกว่า "ข้อบังคับมหาวิทยาลัยมหิดล ว่าด้วยการบริหารงบประมาณและการเงิน (ฉบับที่ ๒) พ.ศ. ๒๕๕๖"

ข้อ ๒ ข้อบังคับนี้ให้ใช้บังคับตั้งแต่วันถัดจากวันประกาศเป็นต้นไป

ข้อ ๓ ให้ยกเลิกบทนิยามคำว่า"หลักฐานการรับจ่าย" ของข้อ ๕ ของข้อบังคับมหาวิทยาลัยมหิดล ว่าด้วย การบริหารงบประมาณและการเงิน พ.ศ.๒๕๕๑ และให้ใช้ความต่อไปนี้แทน

"หลักฐานการจ่าย" หมายถึง หลักฐานที่แสดงว่าได้มีการจ่ายเงินให้แก่ผู้มีสิทธิรับเงินหรือเจ้าหนี้ ตามข้อผูกพันโดยถูกต้องแล้ว"

ข้อ ๔ ให้เพิ่มความต่อไปนี้เป็นข้อ ๕/๑ ของข้อบังคับมหาวิทยาลัยมหิดล ว่าด้วยการบริหารงบประมาณ และการเงิน พ.ศ. ๒๕๕๑

"ข้อ ๕ /๑ อธิการบดีหรือหัวหน้าส่วนงานจะมอบอำนาจในการดำเนินการตามข้อบังคับนี้ให้แก่ รองอธิการบดี หรือรองหัวหน้าส่วนงานแล้วแต่กรณีก็ได้ และเมื่อมีการมอบอำนาจแล้ว ผู้รับมอบอำนาจมีหน้าที่ ้ต้องรับมอบอำนาจนั้น และจะมอบอำนาจนั้นต่อให้แก่ผู้ดำรงตำแหน่งอื่นไม่ได้ เว้นแต่อธิการบดีหรือหัวหน้าส่วนงานจะ กำหนดไว้เป็นอย่างอื่น"

ข้อ ๕ ให้เพิ่มความต่อไปนี้เป็นข้อ ๑๓/๑ ของข้อบังคับมหาวิทยาลัยมหิดล ว่าด้วยการบริหารงบประมาณ และการเงิน พ.ศ.๒๕๕๑

"ข้อ ๑๓ /๑ กรณีที่อธิการบดี หรือหัวหน้าส่วนงานมิได้กำหนดอัตราค่าบริการตามข้อ ๑๒ และ ข้อ ๑๓ ไว้ และเป็นกรณีจำเป็นต้องมีอัตราค่าบริการดังกล่าว ให้เสนอขออนุมัติอธิการบดี หรือหัวหน้าส่วนงาน แล้วแต่กรณี และหากอัตราค่าบริการที่กำหนดนั้นมีลักษณะต้องใช้เป็นการประจำให้จัดทำเป็นประกาศ ้บหาวิทยาลัยหรือประกาศส่วนงานแล้วแต่กรณี แล้วแจ้งมหาวิทยาลัยเพื่อทราบด้วย"

ข้อ ๖ ให้ยกเลิกความในข้อ ๒๓ ของข้อบังคับมหาวิทยาลัยมหิดล ว่าด้วยการบริหารงบประมาณและ การเงิน พ.ศ.๒๕๕๑ และให้ใช้ความดังต่อไปนี้แทน

"ข้อ ๒๓ รายได้จากการดำเนินงานของส่วนงาน

(๑) ส่วนงานที่บริหารรายได้ของตนเอง ให้ส่วนงานเป็นผู้จัดเก็บแล้วนำส่งงานคลังของส่วนงาน ภายในวันที่รับเงินหรือในวันทำการถัดไป ในรูปของเงินสดหรือเอกสารแทนตัวเงิน เพื่อเข้าบัญชีธนาคารของส่วนงาน และเมื่อปิดบัญชีประจำวันแล้วให้จัดทำรายงานเงินคงเหลือประจำวันเสนอหัวหน้าส่วนงานเพื่อทราบในวันนั้นหรือ ในวันทำการถัดไป

การกำหนดส่วนงานที่บริหารรายได้ของตนเอง ให้เป็นไปตามหลักเกณฑ์ที่มหาวิทยาลัยกำหนด

(๒) ส่วนงานที่กองคลัง มหาวิทยาลัยเป็นผู้บริหารรายได้ ให้ส่วนงานเป็นผู้จัดเก็บแล้วนำส่ง ึกองคลังของมหาวิทยาลัยภายในวันที่รับเงินหรือในวันทำการถัดไป ในรูปของเงินสดหรือเอกสารแทนตัวเงินเพื่อ ้เข้าบัญชีธนาคารของมหาวิทยาลัยอย่างเคร่งครัด เว้นแต่มีเหตุอันสมควรที่ไม่สามารถดำเนินการได้ภายในกำหนด ให้เสนออธิการบดีอนุมัติเป็นกรณีไป"

ข้อ ๘ ให้ยกเลิกความในข้อ ๓๒ ของข้อบังคับมหาวิทยาลัยมหิดล ว่าด้วยการบริหารงบประมาณและ การเงิน พ.ศ.๒๕๕๑ และให้ใช้ความดังต่อไปนี้แทน

"ข้อ ๓๒ การเบิกเงินเพื่อจ่ายให้แก่ผู้มีสิทธิรับเงินหรือเจ้าหนี้ตามข้อผูกพัน ให้ส่งหลักฐานการ เบิกจ่ายภายในสามสิบวันนับแต่วันที่ได้รับหลักฐานการเบิกจ่าย

กรณีที่ไม่สามารถส่งหลักฐานการเบิกจ่ายได้ภายในสามสิบวัน ให้ผู้ขอเบิกแจ้งเหตุผลที่ส่งเบิก ล่าช้า โดยขออนุมัติต่ออธิการบดี หรือหัวหน้าส่วนงานแล้วแต่กรณี"

ข้อ ๙ ให้ยกเลิกความในข้อ ๔๐ ของข้อบังคับมหาวิทยาลัยมหิดล ว่าด้วยการบริหารงบประมาณและ การเงิน พ.ศ.๒๕๕๑ และให้ใช้ความดังต่อไปนี้แทน

"ข้อ ๔๐ การจัดทำรายงานการเงิน ให้จัดทำโดยแสดงผลการดำเนินงานและฐานะการเงินโดย ถูกต้องตามความเป็นจริง และตามหลักการบัญชีที่รับรองโดยทั่วไป โดยให้กองคลัง มหาวิทยาลัยและส่วนงานที่ บริหารรายได้ของตนเอง จัดทำรายงานการเงินประจำเดือนและประจำปี ดังนี้

(๑) รายงานการเงินของรายได้มหาวิทยาลัยและส่วนงานที่กองคลัง มหาวิทยาลัยเป็นผู้บริหาร รายได้ ให้เสนออธิการบดีเพื่อทราบ

(๒) รายงานการเงินของรายได้ส่วนงานที่บริหารรายได้ของตนเอง ให้หัวหน้าส่วนงานเสนอ อธิการบดีเพื่อทราบ

ให้ส่วนงานที่บริหารรายได้ของตนเองรายงานการเงินประจำเดือนภายในวันที่ยี่สิบของเดือนถัดไป และรายงานการเงินประจำปีที่ผ่านการรับรองจากผู้ตรวจสอบบัญชีแล้วให้เสนอภายในหกสิบวันนับแต่วันสิ้นปีทั้งนี้ รูปแบบของรายงานให้เป็นไปตามที่มหาวิทยาลัยกำหนด

ให้มหาวิทยาลัยรายงานการเงินประจำเดือนของมหาวิทยาลัยภายในสามสิบวันของเดือนถัดไป สำหรับรายงานการเงินประจำปีให้เสนอภายในเก้าสิบวันนับแต่วันสิ้นปี"

้ข้อ ๑๐ ให้ยกเลิกความในข้อ ๘๕ ของข้อบังคับมหาวิทยาลัยมหิดล ว่าด้วยการบริหารงบประมาณและ การเงิน พ.ศ. ๒๕๕๑ และให้ใช้ความดังต่อไปนี้แทน

"ข้อ ๔๕ หลักเกณฑ์วิธีการทดรองจ่าย การยืมเงิน หลักฐานการยืมเงิน แบบขอจัดสรรเงินทดรอง ้จ่าย การส่งใช้ การควบคุมและติดตามหนี้เงินยืมและเงินทดรองจ่าย ให้เป็นไปตามที่มหาวิทยาลัยกำหนด"

ข้อ ๑๑ ให้ยกเลิกความในข้อ ๔๗ ของข้อบังคับมหาวิทยาลัยมหิดล ว่าด้วยการบริหารงบประมาณและ การเงิน พ.ศ. ๒๕๕๑ และให้ใช้ความดังต่อไปนี้แทน

"ข้อ ๔๗ หลักเกณฑ์และวิธีการกู้ยืมเงิน หลักฐานการกู้ยืมเงิน การส่งใช้ การควบคุมและการ ติดตามหนี้กู้ยืมเงินให้เป็นไปตามที่มหาวิทยาลัยกำหนด"

ประกาศ ณ วันที่ขา แนนายน พ.ศ. ๒๕๕๖

(ศาสตราจารย์นายแพทย์วิจารณ์ พานิช) นายกสภามหาวิทยาลัยมหิดล